# Drive Identity Tool Активированная полная версия Registration Code Скачать бесплатно без регистрации

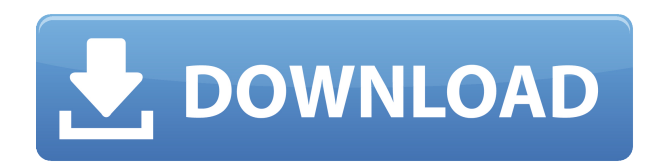

#### **Drive Identity Tool Crack + Full Product Key**

Инструмент идентификации диска сканирует ваши диски и предоставляет вам возможность определить производителя, модель и серийный номер конкретного диска, а также информацию, касающуюся состояния диска. Для каждого диска вы можете просмотреть: Производитель Номер модели Серийный номер диска Серийный номер диска Размер диска Фактор формы Номер продукта (если применимо) Тип процессора Скорость процессора Номер шины SCSI SCSI-идентификатор SCSI-адрес Статус SCSI SCSI-протокол SCSI-команда Идентификатор SCSI-устройства Состояние ленточного накопителя Состояние здоровья Головки на дорожку Чтение/запись секторов Размер голов Количество головок Количество секторов на дорожке байт/сектор Статус безопасного стирания Количество поврежденных секторов Статус инициализации ленточного накопителя Информация, возвращаемая этим инструментом, будет зависеть от информации, предоставленной производителем накопителя. Идеально использовать этот инструмент, когда вы найдете диск, который работал в идеальном состоянии, но больше не работает, и вы хотите знать, почему. Вы также можете использовать этот инструмент, если хотите определить производителя диска, который неисправен или не имеет надлежащей идентификационной информации. В этом уроке вы узнаете: • Как использовать средство идентификации диска? • Как использовать средство идентификации диска в Windows 7 PowerDVD 9 — это PowerDVD, использующий ту же базовую технологию, что и ведущий на рынке проигрыватель/рекордер DVD и Blu-ray PowerDVD 8. Функции PowerDVD 9 — лучший в своем классе проигрыватель и рекордер BD и DVD на рынке. Построенный на той же передовой технологии, что и его предшественник, PowerDVD 8, PowerDVD 9 обеспечивает полное впечатление от кинотеатра с непревзойденной универсальностью и непревзойденным качеством изображения. Передовые новые потоковые технологии PowerDVD 9 — первый проигрыватель, поддерживающий новейшие форматы видео H.264/AVC и VC-1, а также MPEG-2/H.264/AVC. Он также поддерживает локально закодированное видео со сверхвысоким битрейтом и значительно улучшенным качеством. PowerDVD 9 также поддерживает новый видеоформат ISO MPEG-2 Blu-ray®. Игра в нескольких зонах PowerDVD 9 позволяет одновременно воспроизводить два видеопотока в разных зонах. Он также поддерживает многозонное воспроизведение дисков Blu-ray и новый видеоформат ISO MPEG-2 Blu-ray. Воспроизведение записи При воспроизведении Blu-ray, DVD или VCD вы

#### **Drive Identity Tool Crack + Free [Mac/Win]**

Это самый быстрый и простой способ определить и отличить SSD от традиционных жестких дисков, просто прочитав их. Он расскажет вам все, что вам нужно знать о диске, включая имя производителя, номер модели, серийный номер, название модели и емкость привод. Вы даже можете установить его свойства (скорость чтения, скорость записи и т. д.) во время процесса. Требования к набору средств идентификации диска: Минимальная ОС: Windows 2000, Windows XP, Vista, 7, 8, 8.1, 10 Минимум оперативной памяти: 128 МБ Рекомендуемая оперативная память: 256 МБ Руководство по установке Drive Identity Tool: Чтобы использовать этот инструмент, ваш компьютер должен быть сначала подключен к Интернету через широкополосное соединение или кабель Ethernet. Быстрый поиск Топ загрузок SoftPerfect

Photo Story — редактор цифровых фотографий, разработанный SoftPerfect. Он позволяет редактировать изображения, создавать коллажи, добавлять подписи и рисовать на них. С помощью этого фоторедактора вы можете удалять изображения, добавлять теги или изменять порядок изображений без потери важных данных. Этот инструмент также поддерживает широкий спектр графических дизайнов и экспортирует их в различные типы файлов. Joomla Toolbox — это расширение премиум-класса для Joomla, которое позволит вам легко управлять всеми вашими расширениями. Вы можете удалить и установить расширения без каких-либо проблем. Вы также сможете создать «Расширенный сайт», который будет служить дополнительным компонентом Joomla. Это очень полезный инструмент для начинающих и компаний, которым необходимо ежедневно управлять своими расширениями. Evolution Mail это клон популярного почтового клиента Evolution, которым пользуются пользователи Linux. Приложение позволяет создавать почтовые учетные записи, просматривать и управлять своей почтой, а также экспортировать все содержимое почты в текстовый файл. Вы также можете искать электронные письма и добавлять их в свои сообщения или даже изменять их содержимое. EFS Password Manager — это настольное приложение, которое будет генерировать для вас надежные пароли.Вы можете сохранить эти пароли в зашифрованном файле, который будет сохранен в вашей системе, чтобы вам не приходилось вводить их время от времени. Bulk Image Resizer — это программа, которая одновременно изменяет размер пакетов разных изображений. Это приложение будет работать с большим количеством различных форматов, и вы сможете изменить размер одного файла без потери его свойств. Auto Shutdown — это полезное приложение, которое автоматически выключит ваш компьютер через несколько минут. Этот инструмент был разработан для профессионалов и компаний, которым необходимо 1eaed4ebc0

## **Drive Identity Tool Torrent Free Download**

Drive Identity Tool — это небольшое, портативное и простое в использовании приложение, которое позволяет вам вводить серийный номер вашего SSD-накопителя и выводит информацию на основе того, что вы вводите. Drive Identity Tool — первый в своем роде инструмент, который работает с твердотельными накопителями Indilinx. Если вы не знаете, что такое твердотельные накопители Indilinx, вы упускаете огромное количество информации по этому вопросу. Это отличное бесплатное дополнение к вашему набору инструментов. PCSTATS — это ежемесячная публикация по подписке, которая включает в себя PCSTATS — новости, контрольные показатели, обзоры и многое другое! Avery Star - это видеоредактор, фоторедактор, видеоконвертер, создатель подкастов, конвертер видео для iPad, конвертирование любого видео и аудио, DVD-риппер, редактор DVD и многое другое. Он очень прост в использовании, его можно загрузить бесплатно, и он имеет множество замечательных функций, таких как: редактирование видео и фотографий, конвертер DVD и конвертер видео. Он также имеет простой в использовании интерфейс и имеет множество высококачественных выходных форматов.Вторник, 10 ноября 2010 г. Маршрут Уборка моего стола Группа людей пытается совершить 13-дневную поездку в национальный парк Котопакси, Эквадор, в эти выходные, вставая на рассвете, проезжая 60 км вниз в темноте, поднимаясь на высоту более 4000 м, идя в течение 3 часов, а затем снова спускаясь в джунгли. Меня пригласили присоединиться к этой группе, но я понятия не имею, насколько мне понравится поездка. Мы будем подниматься и спускаться на одни и те же четыре трехтысячника. Это будет моя первая поездка на вершину одной из этих гор, и я не могу дождаться, чтобы увидеть виды! Многие из этих поездок имеют сильный элемент неопределенности; погода; проездные документы; гостиницы; распределение мест, какая еда будет на вкус, насколько я действительно буду наслаждаться видами или нахождением на высоте… и этот список можно продолжить. Что важно, так это то, что я знаю свое установленное расписание, когда я прибуду в каждое место, и я знаю, на сколько вершин я собираюсь подняться. (По крайней мере, это график, которого я стараюсь придерживаться!) У меня даже есть карта и атлас со мной на моем столе. Что самое интересное, я выбрал эти поездки 10 лет назад, но с тех пор я никогда не совершал однодневных экспедиций. Я обнаружил, что время слишком поздно для меня - я только что

## **What's New in the?**

\*\*\*\*\*\*\*\*\*\*\*\*\*\*\*\*\*\*\*\*\*\*\*\*\* Drive Identity Tool — это бесплатное приложение, позволяющее быстро и точно идентифицировать конкретный порт Serial-ATA (SATA) диска Indilinx в режиме IDE или AHCI. Инструмент был разработан и разработан Кшиштофом Сковроном, давним разработчиком контроллера SSD Indilinx. Требования: \*\*\*\*\*\*\*\*\*\*\*\*\*\*\*\*\*\* Чтобы использовать этот инструмент, вам понадобится одно из следующего: \* Контроллер Indilinx XXXXX \* Компьютер, способный загружаться с SATA \* BIOS, который распознает диск \* Windows XP или более поздняя версия Функции: \*\*\*\*\*\*\*\*\*\*\*\*\*\*\*\*\*\* Приложение использует простой графический интерфейс, который предлагает вам выбрать модель диска и идентифицировать диск как один из следующих: \* Неизвестно/Анатомический \* Новеллус BX/S1G \* Д-Драйв \* Тошиба Р4 \* Интел ИЧ4/ИЧ7 \* Тошиба PCG201E \* Интел ИЧ8/Сата 6/Сата 2 \* Интел ИЧ10 \*

Интел ИЧ10Р После определения модели диска вам будет предложено ввести букву диска: Как только диск будет идентифицирован, инструмент предоставит вам информацию о его характеристиках и скорости, с которой он вращается. Techyv является одним из ведущих поставщиков решений, охватывающих различные аспекты компьютеров и информационных технологий. У нас есть трудолюбивая команда профессионалов в разных областях, которые могут предоставить вам гарантированные решения для смеси ваших проблем. У нас есть целеустремленная и преданная команда профессиональных писателей с многолетним опытом работы. В результате мы производим качественный контент на самые разные темы. Jquery: как вызвать щелчок одного и того же элемента у меня есть 2 ссылки, '#бизнес' и '#личное' когда я нажимаю на любой из них, я хочу, чтобы другой вызывал onclick вот мой код... if (this.username.value!= 'бизнес' && this.username.value!= 'личное') {

это имя пользователя фокус(); } еще { это отправить(); } я хочу, чтобы оператор if выполнялся, а фокус срабатывал, но он срабатывает только один раз, после того как я щелкну ссылку один раз и нажму ввод. А: Вы можете создать обработчик кликов, который делает то, что вы хотите,

## **System Requirements For Drive Identity Tool:**

Минимум: ОС: Windows 7 64-разрядная, Windows 8.1 64-разрядная или Windows 10 64 разрядная (только 64-разрядная) Процессор: Intel Core 2 Duo E6700/AMD Athlon 64 X2 5900+, Intel Core i5 2100/AMD FX 8350, Intel Core i3 2100 или AMD Phenom II X3 720T Память: 4 ГБ ОЗУ Жесткий диск: 30 ГБ свободного места Графика: NVIDIA GeForce GTX 560 1 ГБ или AMD Radeon HD 6950 1 ГБ DirectX: версия